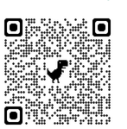

.<br>DESCÁRGALO AQUÍ

**CONECTA RURAL**

*Boletín mensual de COCEDER*

## **BUSCANDO NUEVAS OPORTUNIDADES**

"Conecta Rural" es un proyecto que lucha contra la brecha digital en los pequeños municipios con el objetivo de mejorar la inclusión digital en entornos rurales y facilitar la inserción laboral a través del acceso a la tecnología. Por ello, en este número te ofrecemos información sobre cursos para potenciar tu empleabilidad y acerca de subvenciones que pueden mejorar tus condiciones de vida. Desde el proyecto también buscamos la colaboración entre los Centros de Desarrollo Rural, las administraciones locales, las entidades sociales y/o las empresas del sector tecnológico.

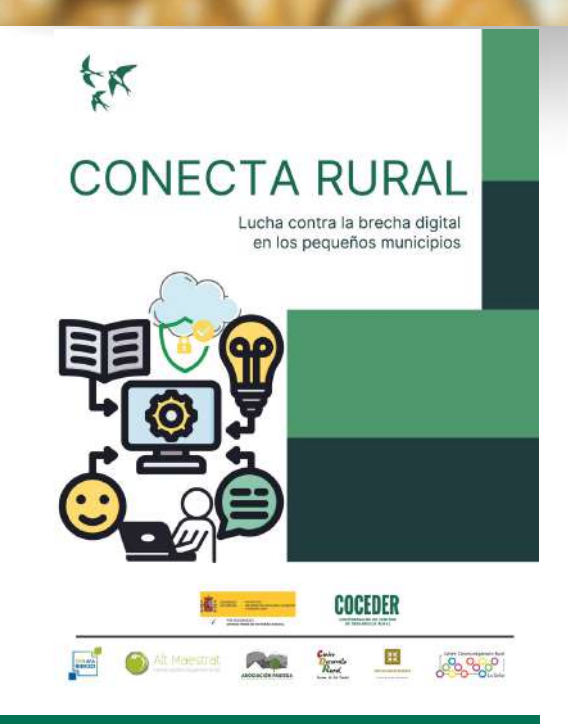

### **FORMACIÓN, AYUDAS, SUBVENCIONES, INFORMACIÓN**

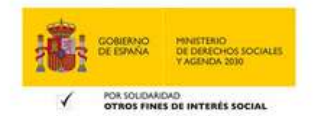

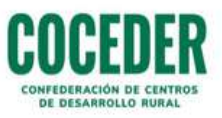

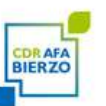

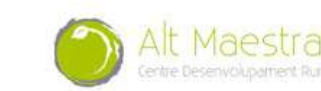

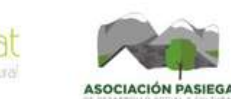

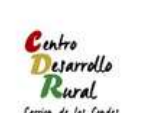

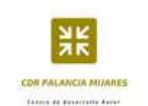

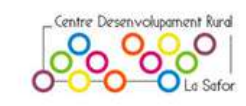

PÁGINA 1 BOLETÍN CONECTA RURAL

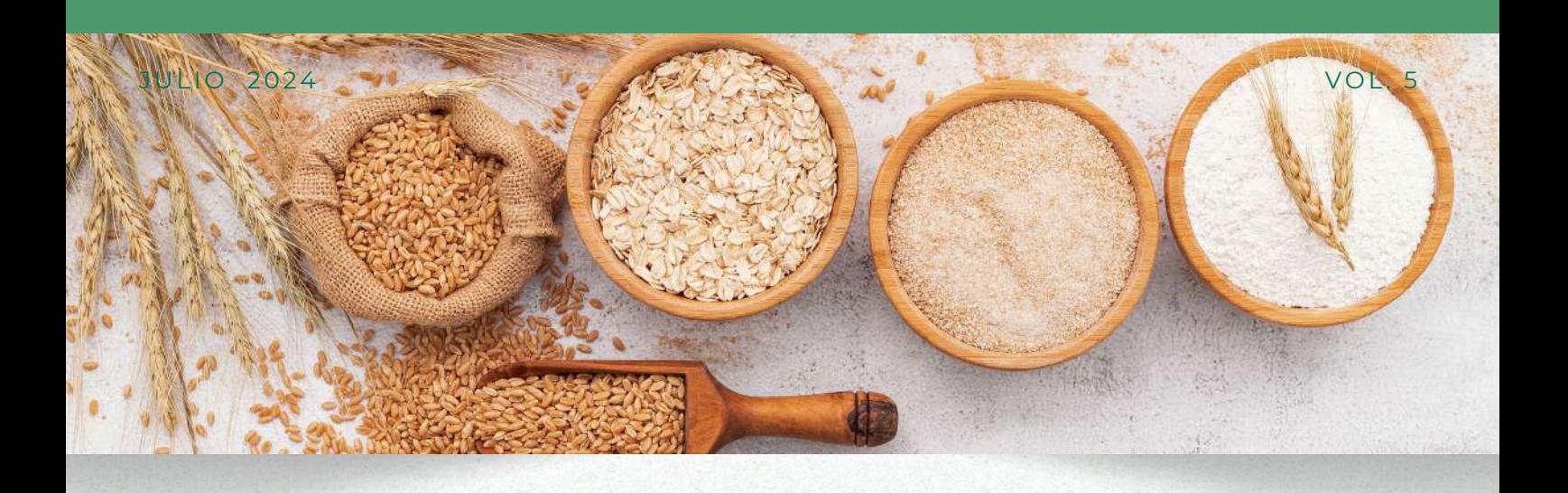

## **ACTUALIDAD CENTROS DE DESARROLLO RURAL**

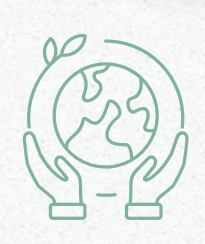

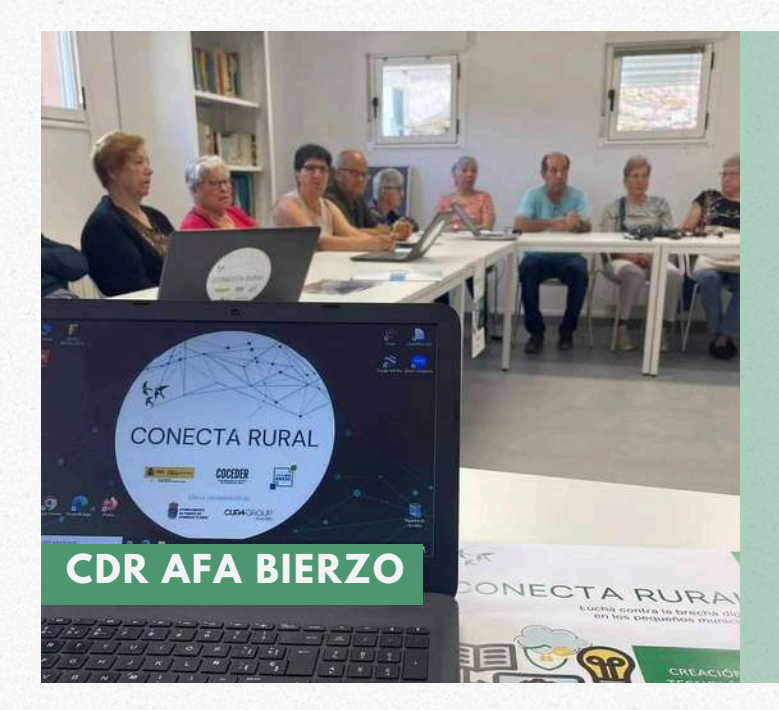

### INAUGURACIÓN DE CENTROS TÉCNOLOGICOS.

La colaboración entre el CDR AFA Bierzo y la Fundación Cupa Group ha permitido la inauguración de dos centros tecnológicos en Puente de Domingo Flórez y Cubillos del Sil, en espacios cedidos por sus respectivos Ayuntamientos. En ellos, los vecinos podrán formarse en competencias digitales, hacer consultas y gestionar trámites administrativos a través de internet etc. **Más información:**

<https://www.elbierzodigital.com/>

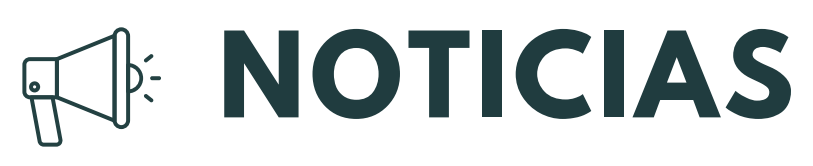

### **ZONA CDR AFA BIERZO (LEÓN)**

#### LAS RUTAS DEL BIBLIOBUS.

Llega el verano y las rutas continúan en las siguientes localidades y fechas:

Bárcena de la Abadía, Fontoria, Pereda de Ancares, Candín, Sésamo, Lago de Carucedo, Las Médulas, Carucedo, Borrenes.

### LUNES MARTES

Bariones de la Vega, Cimanes de la Vega, Villamandos, Hospital de Órbigo, San Feliz de Órbigo, Villamor de Órbigo, Puente de Órbigo, Prioro, Puente Almuhey, Tejedo del Sil, Palacios del Sil, Santa Cruz del Sil, San Pedro de Olleros, Moreda, Burbia, San Martín de Moreda, Valle de Finolledo, Ocero, Pobladura de Bernesga, Sariegos.

### **MIÉRCOLES DE L'ANNE DE L'ANNE DE L'ANNE DE L'ANNE DE L'ANNE DE L'ANNE DE L'ANNE DE L'ANNE DE L'ANNE DE L'ANNE**

Villaseca de Laciana, Lumajo, Piedrafita de Babia, Sahelices del Payuelo, Reliegos, Villaverde de Sandoval, Mansilla Mayor, Villafañe, Laguna Dalga, Zambroncinos, San Pedro de las Dueñas, Regueras de Arriba, Urdiales del Páramo, Viariz, Corullón, Vilela, Canedo, San Juan de la Mata, Cueto, Trabadelo, Vega de Valcarce, Ambasmestas, Balboa, Quintela de Balboa, Valtuille de Arriba, Ardón, Valdevimbre, Villibañe, Palacios de Fontecha, Fontecha del Páramo.

Toral de los Guzmanes, Castrofuerte, Villaornate, Gordoncillo, Valdemora, Castilfalé, Valcabado del Páramo, Altobar de la Encomienda, Alija del Infantado, San Esteban de Nogales, Robledo de Torío, Carbajal de la Legua, Palacio de Torío, Quilós, Villadepalos, Camponaraya, La Válgoma, Hervededo, Las Salas, Oseja de Sajambre.

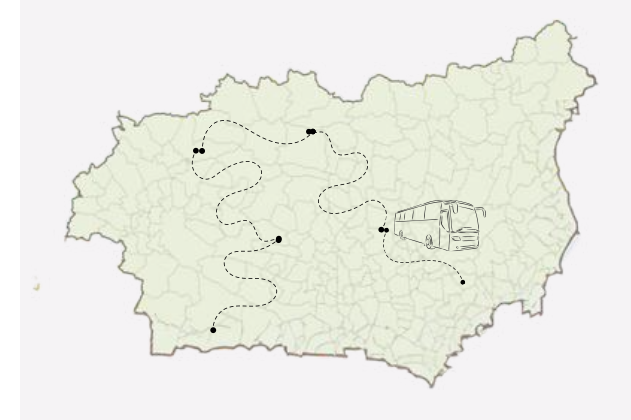

*Servicio de la Diputación de León*

#### VIERNES

Otero de las Dueñas, Vegarienza, Pandorado, Riello, Canales, La Magdalena, Grajal de Campos, Galleguillos de Campos, Calzada del Coto, Bercianos del Real Camino, San Cristóbal de la Polantera, San Román el Antiguo, Veguellina de Fondo, Requejo de la Vega, Valdesandinas, Villazala, Villahibiera, La Aldea del Puente, Paradilla de la Sobarriba, Villaseca de la Sobarriba, Valdelafuente.

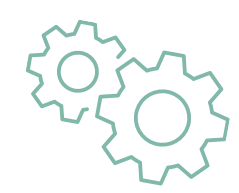

# **SUBVENCIONES Y AYUDAS**

#### **CANTABRIA**

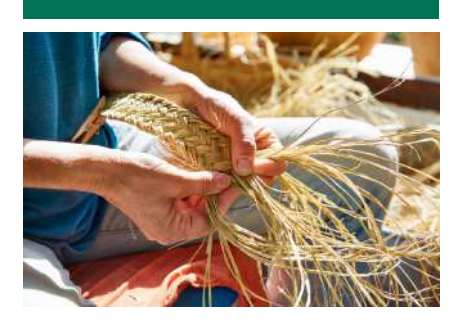

### **AYUDAS A LA ARTESANÍA.**

Dirigidas a las **personas físicas o jurídicas** que, sean titulares de empresas artesanas para apoyar la creación de talleres artesanos y la adaptación de los existentes a las necesidades productivas, comerciales y formativas actuales, sin perjuicio de seguir preservando la singularidad del producto artesano.

**Fecha de finalización del periodo de solicitud: 31/07/2024 Más información:** [https://bocyl.jcyl.es/](https://boc.cantabria.es/)

#### **BONO INFANTIL.**

Destinadas a la escolarización del **alumnado de 0 a 3 años**, matriculado en centros privados autorizados de Educación Infantil de primer ciclo y en escuelas infantiles municipales autorizadas de la Comunitat Valenciana, para la financiación total del coste de escolarización, en el curso 2024-2025.

#### **COMUNIDAD VALENCIANA**

**Fecha de finalización del periodo de solicitud: 22/07/2024 Más información:** [https://www.pap.hacienda.gob.es/](https://www.pap.hacienda.gob.es/bdnstrans/GE/es/convocatoria/769415/document/1089239)

### **COMUNIDAD VALENCIANA**

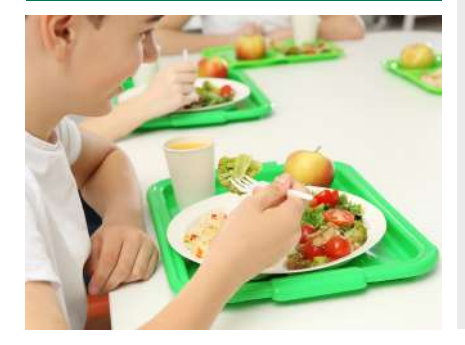

#### **AYUDAS DE COMEDOR ESCOLAR.**

Destinadas a la financiación total o parcial del coste del servicio de comedor escolar, del **alumnado** escolarizado en centros educativos no universitarios de titularidad de la Generalitat, privados concertados o de titularidad pública diferente a la Generalitat que disponen de este servicio complementario, durante el curso 2024-2025.

**Fecha de finalización del periodo de solicitud:** Hasta a la finalización del periodo de formalización de la matrícula si continúa en el mismo centro, o durante el periodo de formalización de la matrícula en el supuesto de que cambie de centro educativo.

**Más información:** [https://www.pap.hacienda.gob.es/](https://www.pap.hacienda.gob.es/bdnstrans/GE/es/convocatoria/770620/document/1092077)

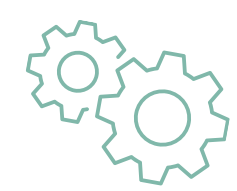

## **SUBVENCIONES Y AYUDAS**

**COMUNIDAD VALENCIANA**

#### **AYUDAS INDIVIDUALES PARA EL SERVICIO DE TRANSPORTE ESCOLAR.**

Destinadas a financiar el transporte escolar, de los alumnos escolarizados en la **Educación Secundaria Obligatoria** en centros públicos dependientes de la Generalitat.

**Fecha de finalización del periodo de solicitud: 21/07/2024 Más información:** [http://www.dogv.gva.es/](http://www.dogv.gva.es/datos/2015/06/22/pdf/2015_5866.pdf)

#### **SUBVENCIONES PARA EL MANTENIMIENTO DE CENTROS DE OCIO Y CONVIVENCIA.**

Destinada a **municipios** con población inferior a 200 habitantes para el mantenimiento de los centros de ocio y convivencia. Se podrán financiar los siguientes gastos corrientes producidos entre el 1 de junio de 2023 hasta 31 de mayo de 2024: a) Suministros generales de agua, electricidad, gas y combustibles para la calefacción y agua caliente sanitaria.

b) Cuotas por los servicios de internet, televisión o plataformas audiovisuales

Importe máximo: 3.000€

**Fecha de finalización del periodo de solicitud: 15/07/2024 Más información:** [https://www.tramitacastillayleon.jcyl.es/](https://www.tramitacastillayleon.jcyl.es/web/jcyl/AdministracionElectronica/es/Plantilla100Detalle/1251181050732/Ayuda012/1285387637372/Propuesta)

### **CASTILLA Y LEÓN**

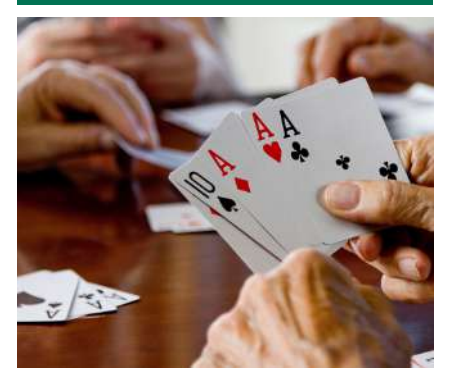

#### **CASTILLA Y LEÓN**

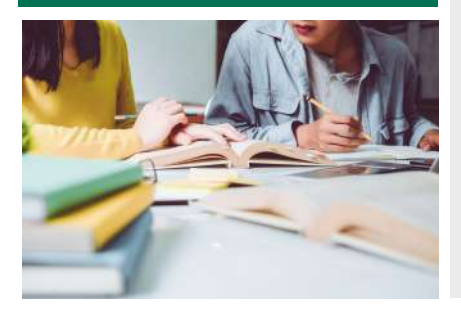

#### **AYUDAS AL ALUMNADO**

Destinadas al **alumnado** matriculado en centros educativos de la Comunidad de Castilla y León en el curso 2024-2025. Las modalidades de las ayudas convocadas son las siguientes: a) Ayuda variable. Desde 250€ a 400€.

b) Ayuda fija ligada a la residencia. Hasta 1.600 €.

c) Ayuda fija en función de la excelencia en el rendimiento académico. Entre 50€ y 125€.Compatible con la ayuda variable.

**Fecha de finalización del periodo de solicitud: 30/09/2024 Más información:** [https://bocyl.jcyl.es/](https://bocyl.jcyl.es/boletines/2024/06/18/pdf/BOCYL-D-18062024-5.pdf)

# **SUBVENCIONES Y AYUDAS**

### **CASTILLA Y LEÓN**

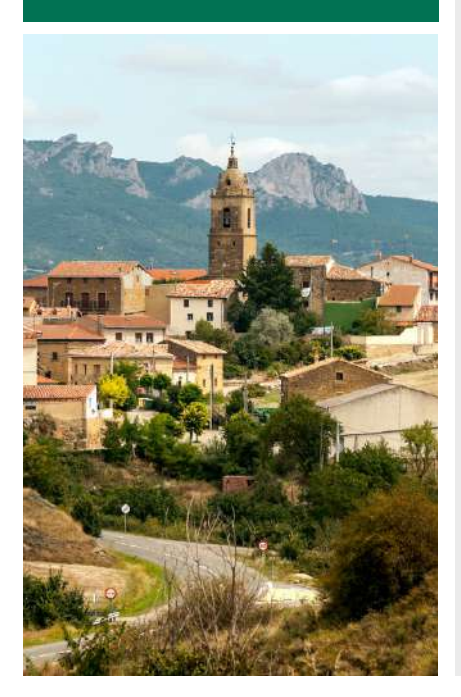

#### **SUBVENCIONES POR TRASLADO DE RESIDENCIA AL ÁMBITO RURAL.**

Destinada a **familias** que se trasladen al medio rural de Castilla y León durante 2024 y cumplan los requisitos. En dependencia de la composición de la unidad familiar que se traslada, se concederán las siguientes cuantías:

- a) Unidades familiares sin hijos: 1.000 €
- b) Unidades familiares con hijos y/o menores en guarda adoptiva a su exclusivo cargo: 2.000 €

c) Unidades familiares compuestas por dos o más hermanos: 1.000 € si todos los hermanos son mayores de edad y 2.000 € si algún hermano es menor de edad.

#### **Fecha de finalización del periodo de solicitud**:

- Hasta el **18 de julio de 2024** en el caso de empadronamientos producidos entre el 1 de enero de 2024 y la fecha de publicación de la convocatoria.
- Para empadronamientos posteriores la convocatoria se tiene **1 MES** a contar desde la fecha de empadronamiento en el territorio de Castilla y León.

**Más información:** [https://www.tramitacastillayleon.jcyl.es/](https://www.tramitacastillayleon.jcyl.es/web/jcyl/AdministracionElectronica/es/Plantilla100Detalle/1251181050732/Ayuda012/1285411428505/Propuesta)

Se entiende que pertenecen al ámbito rural de Castilla y León los municipios cuya población sea inferior a *20.000 habitantes, quedando excluidos en todo caso de dicho ámbito los municipios de Aranda de Duero, Miranda de Duero, Ponferrada, San Andrés del Rabanedo, Arroyo de la Encomienda, Laguna de Duero y Medina del Campo.*

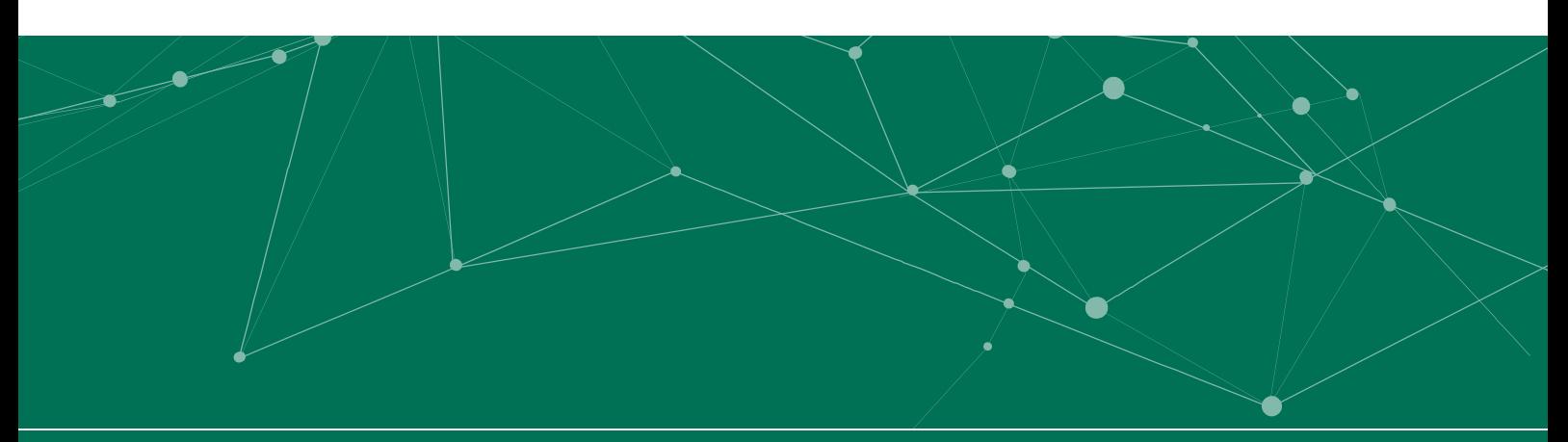

PÁGINA 6 BOLETÍN CONECTA RURAL

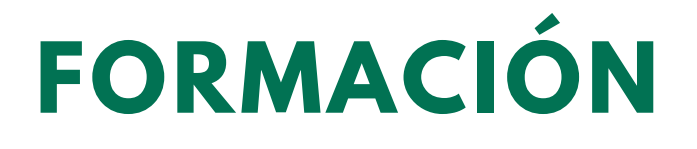

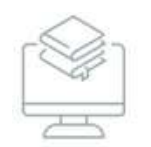

#### **ON LINE GRATUITO**

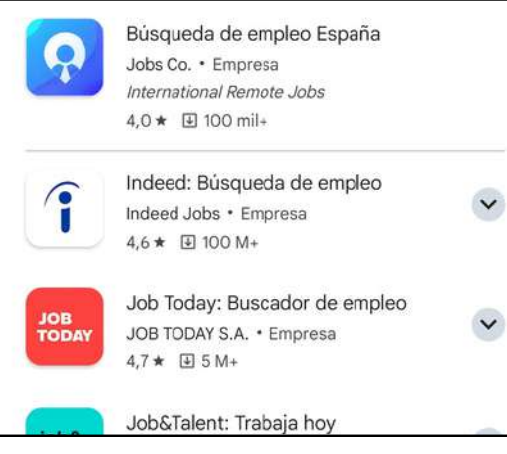

### APLICACIONES MÓVILES PARA LA BÚSQUEDA ACTIVA DE EMPLEO.

Conoce las aplicaciones que puedes utilizar a través de tu teléfono inteligente para encontrar el puesto de trabajo que deseas y responder a tus candidaturas de forma inmediata.

Modalidad: Webinar

**Más información**: [https://www.youtube.com/@webcyldigital](https://youtu.be/6GXnu4RXM9o)

### ENCUENTRA OFERTAS DE EMPLEO A TRAVÉS DE LA APP MÓVIL DE INFOJOBS.

Infojobs es una de las plataformas pioneras especializadas en ofertas de empleo y son muchas las entidades que publican ofertas en la misma. A través de su aplicación móvil, podrás informarte de aquellas que se ajusten a tus búsquedas para encontrar trabajo u optar a un puesto con mejores condiciones.

Modalidad : Videos

Infolobs cochesnel  $\alpha$ 

**Más información:** [https:/](https://youtu.be/6GXnu4RXM9o)[/www.youtube.com/@webcyldigital](https://www.youtube.com/watch?v=_4D6VvQZLw4)

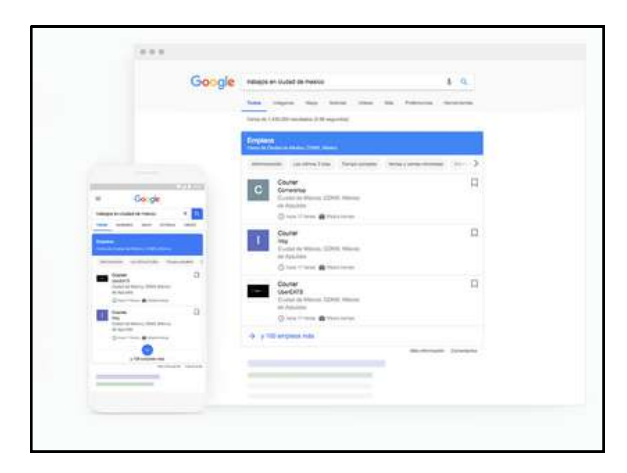

### QUÉ ES GOOGLE FOR JOBS Y CÓMO SE USA.

Google for Jobs es el servicio de Google para encontrar ofertas de empleo en las más conocidas plataformas online específicas de ello y podrás configurar alertas según tus intereses.

Modalidad : Videos **Más información:** [https://www.youtube.com/@webcyldigital](https://www.cyldigital.es/autoformacion/que-es-google-jobs-y-como-se-usa) El teclado **QWERTY** es la distribución de teclado más común y su nombre proviene de las primeras seis letras de su fila superior de teclas. Fue diseñado y patentado por Christopher Sholes en 1868 y vendido a Remington en 1873.

Existen varios tipos de teclado en función de donde están situadas las teclas, pero los más extendidos son la versión ANSI y la ISO.

La distribución de teclas ANSI *(American National Standards Institute)*, es la que se utiliza en países como Estados Unidos , también conocida como la distribución americana.

La distribución ISO *(Internacional Organization for Standardization)* es la más utilizada en Europa. Se diferencia con el ANSI en que entre la Z y la Shift suele haber otra tecla, que en la distribución española es la <. Además, el Intro es más grande, y después de la L hay tres en vez de dos teclas, una de ellas es la que en España utilizamos para la Ñ.

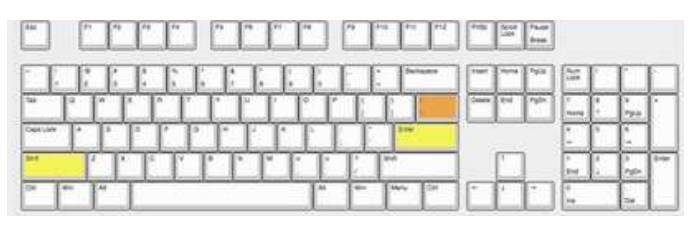

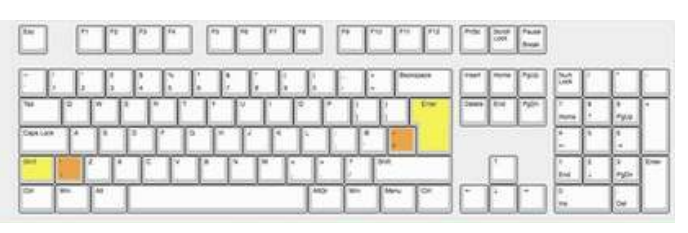

# **EL TECLADO**

## **Cómo posicionar las manos en un teclado.**

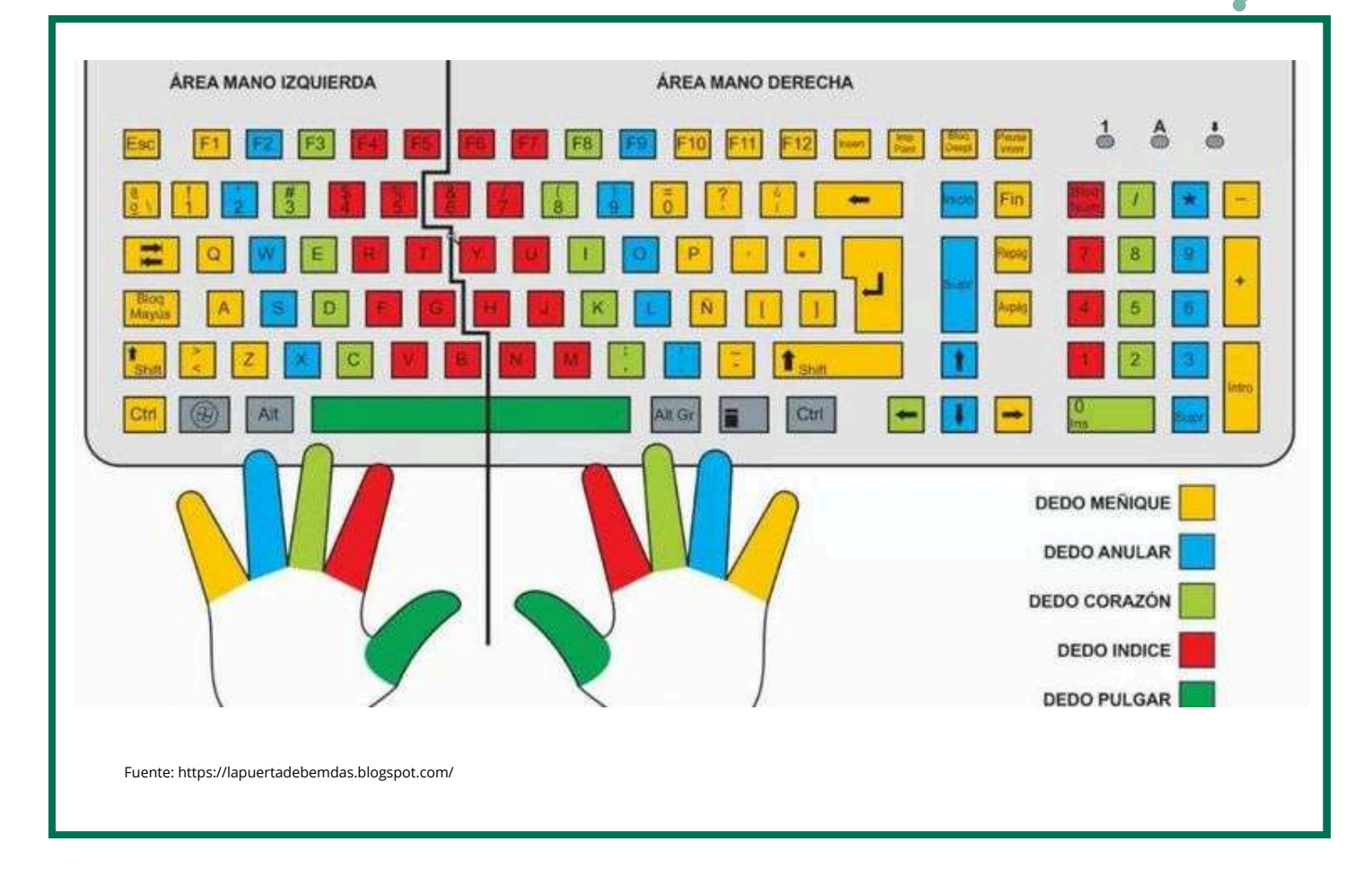

**Atajos del teclado.**

Los atajos del teclado son combinaciones de teclas que podemos emplear como alternativas al uso del ratón para realizar múltiples acciones como copiar, pegar, salir de un documento, etc.

#### **PARTES DEL TECLADO**

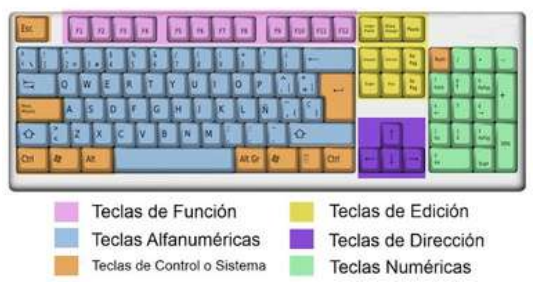

Fuente:https://aprendiendosobreelteclado.blogspot.com/

Estas combinaciones varían según el programa que utilicemos. A continuación recopilamos algunos de los más comunes.

**Ctrl+ A** Seleccionar todos los elementos.

- **Ctrl+ C** Copiar un artículo.
- **Ctrl+ X** Cortar un artículo.
- **Ctrl+ V** Pegar un elemento.
- **Ctrl+ Z** Deshacer cambios.
- **Ctrl+ Y** Rehacer cambios.

**Mayús + Seleccionar con el ratón** Seleccionar varios elementos.

**Ctrl+ S** Guardar el archivo.

**Ctrl+ Mayús + S** Abrir Guardar como.

**Ctrl+ N** Abrir la nueva ventana de la aplicación actual.

**Alt + Tabulador** Cambiar entre aplicaciones en ejecución.

**Alt + F4** Cerrar la ventana activa.

**Alt + F8** Mostrar su contraseña en la pantalla de inicio de sesión.

**Mayús + Supr** Eliminar el elemento.

seleccionado de forma permanente.

**F5** Actualizar la ventana activa.

**F10** Abrir la barra de menú de la aplicación activa.

**Ctrl+ P** Mostrar la pantalla Imprimir.

**Ctrl+ Mayús + Esc** Abrir el Administrador de tareas.

**F11** Entrar o salir del modo de pantalla completa.

**Tecla Win + D** Mostrar y ocultar el Escritorio. **Tecla Win + I** Abrir la configuración de Windows.

**Tecla Win + M** Minimizar todas las ventanas abiertas o las restaura si están minimizadas. **Tecla Win + May + S** Permite realizar una captura de pantalla, de una ventana o solo de un troso seleccionado.

**Tecla Win + ,** Mostrar el escritorio hasta que dejas de pulsar la tecla de Windows.

**Tecla Win + Supr** Minimizar la ventana activa.

#### **Atajos para Microsoft Word**

**F7** Revisar ortografía y gramática.

**Ctrl +N** Aplicar negrita al texto seleccionado o activar negrita.

**Ctrl +K** Aplicar cursiva al texto seleccionado o activar cursiva.

**Ctrl +S** Aplicar subrayado al texto seleccionado o Guardar.

**Ctrl +U** Crear un nuevo documento.

**Ctrl +A** Abrir un documento.

**Ctrl +R** Cerrar un documento.

**Ctrl +G** Guardar como.

**Ctrl +B** Buscar.

**Ctrl +L** Reemplazar.

- **Ctrl +T** Centrar un párrafo.
- **Ctrl +J** Justificar un párrafo.

**Ctrl +Q** Alinear un párrafo a la izquierda.

**Ctrl +D** Alinear un párrafo a la derecha.

**Ctrl +1** Definir un interlineado simple.

**Ctrl +2** Definir un interlineado doble.

**Ctrl +5** Definir un interlineado de 1,5 líneas.

**Ctrl +0** Agregar o suprimir espacios antes de un párrafo.

**Ctrl +Borrar** Eliminar una palabra hacia la izquierda.

**Ctrl +Suprimir** Eliminar una palabra hacia la derecha.

**Alt Gr + E** Poner el símbolo €.

**Ctrl +Intro** Insertar un salto de página.

**Ctrl + Shift+1, 2, 3 o 4**: Cambiar el formato del texto seleccionado a Título 1, 2, 3 o 4.

**Ctrl + Shift+I** Aplicar lista con viñetas.

**Shift+F3** Cambiar mayúsculas o minúsculas.

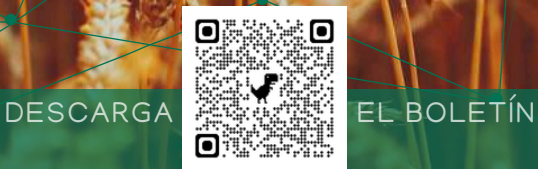

## CONECTA RURAL Lucha contra la brecha digital en los pequeños municipios

www.coceder.es

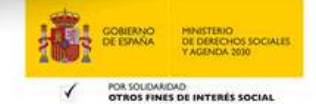

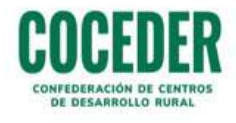

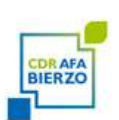

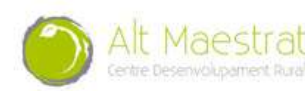

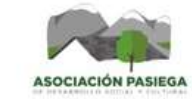

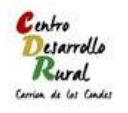

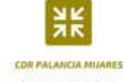

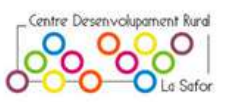